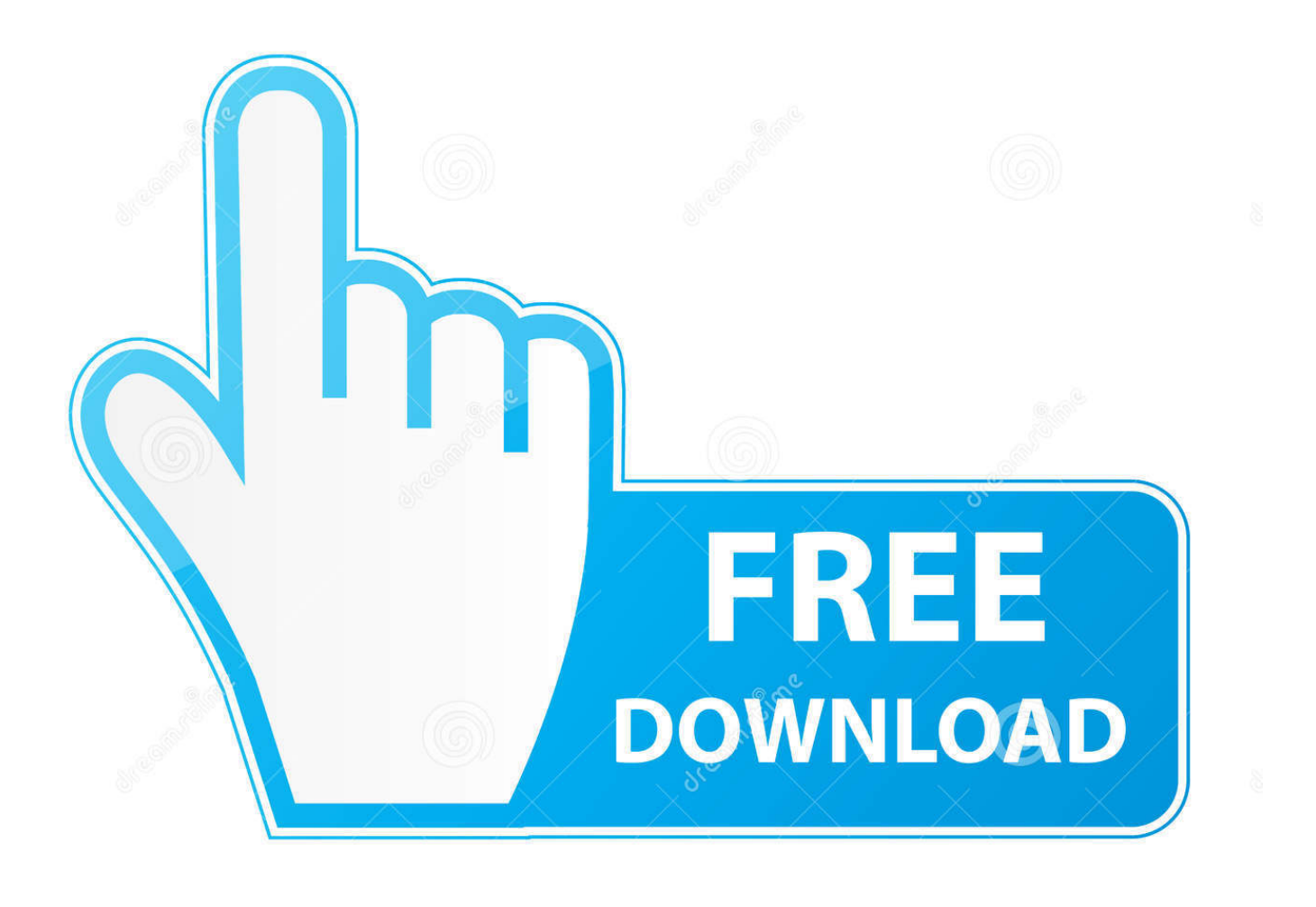

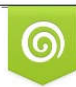

Download from Dreamstime.com previewing purposes only D 35103813 C Yulia Gapeenko | Dreamstime.com

É

[تحميل سوني فيغاس 10 عربي ويندوز 8](https://fancli.com/1thb0p)

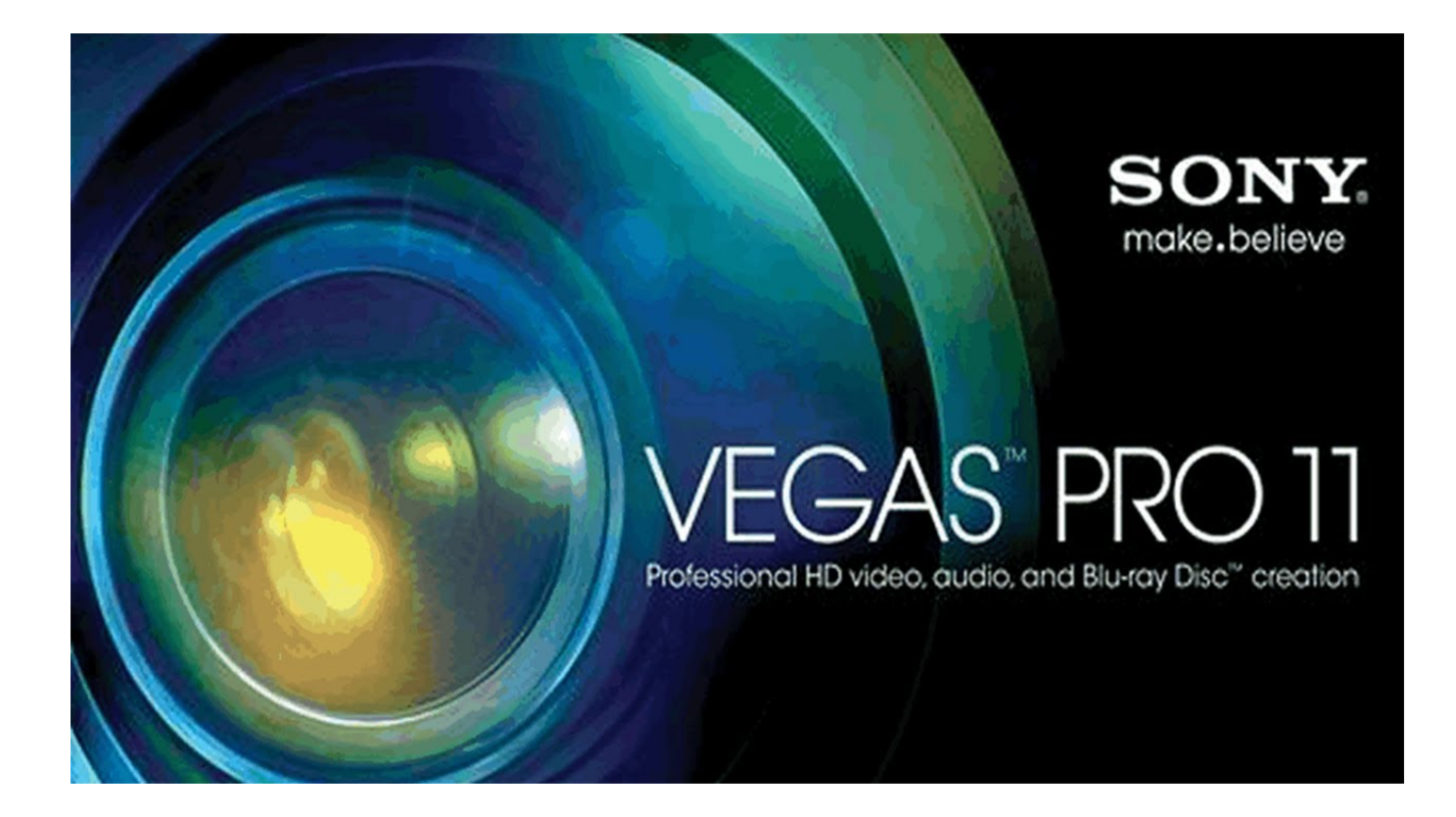

[تحميل سوني فيغاس 10 عربي ويندوز 8](https://fancli.com/1thb0p)

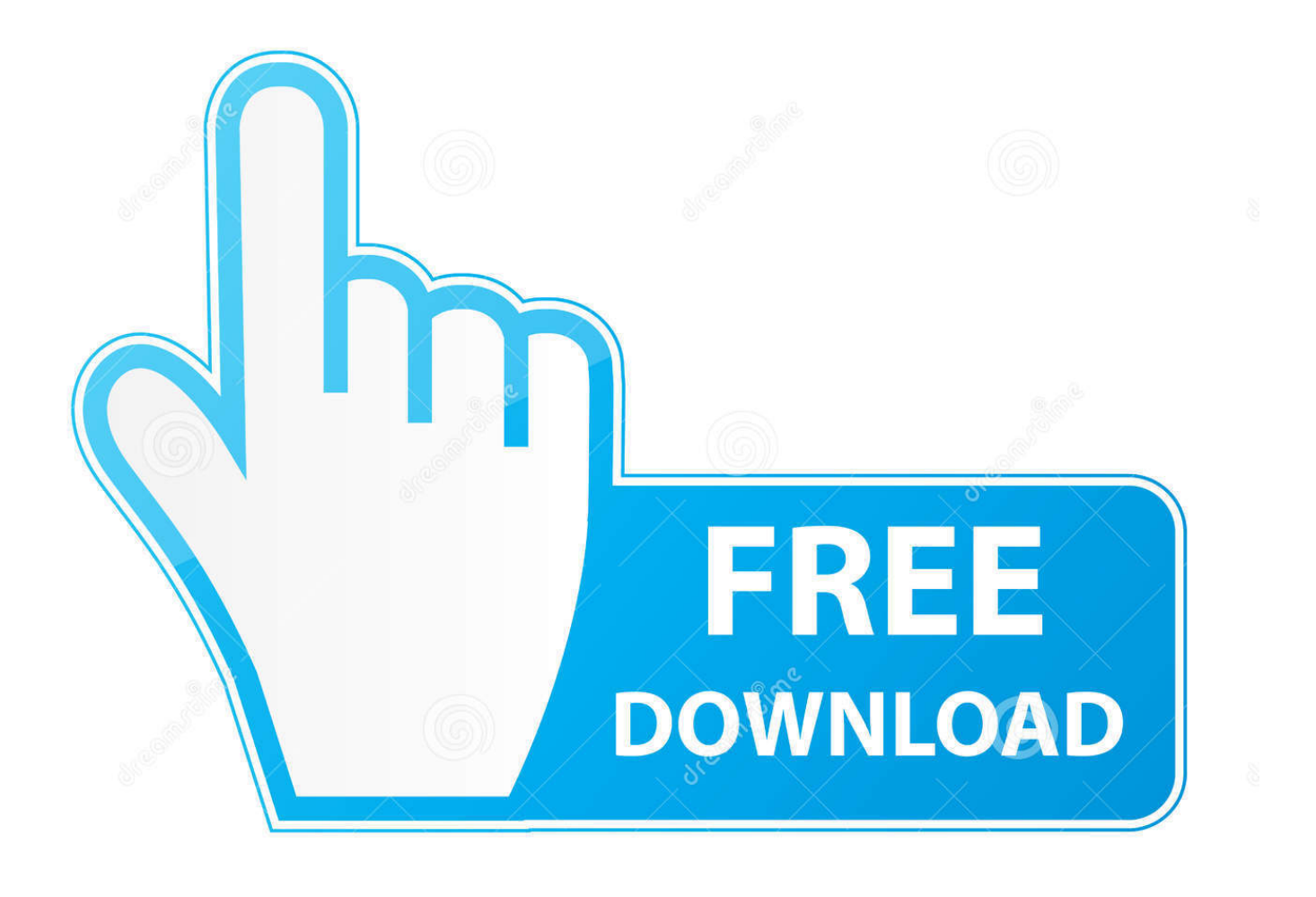

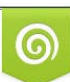

Download from Dreamstime.com or previewing purposes only D 35103813 O Yulia Gapeenko | Dreamstime.com

B

(بالنسبة إلى تنزيل متصفح الويب ، يجب استخدام chrome وتثبيت إضافة MEGA ، والتي يمكنك الحصول عليها هنا).

سوني فيجاس برو 13 نظرة عامة برنامج Sony Vegas Pro 13 هو برنامج تحرير فيديو محترفة يحظى بشعبية كبيرة بين منشئي محتوى youtube وصانعي الأفلام المحترفين.

[Best Screenshare Program For Mac](https://best-screenshare-program-for-mac-77.peatix.com/view)

انقر فوق تنزيل من خلال متصفح الويب الخاص بك أو قم بالتنزيل باستخدام MEGASync لبدء التنزيل.. انقر على زر التحميل أدناه لبدء برنامج Sony Vegas Pro 13 Free Download. [Pixelview Tv Tuner Card Driver Windows 7 Free Download](http://battcarkanncell.rf.gd/Pixelview_Tv_Tuner_Card_Driver_Windows_7_Free_Download.pdf)

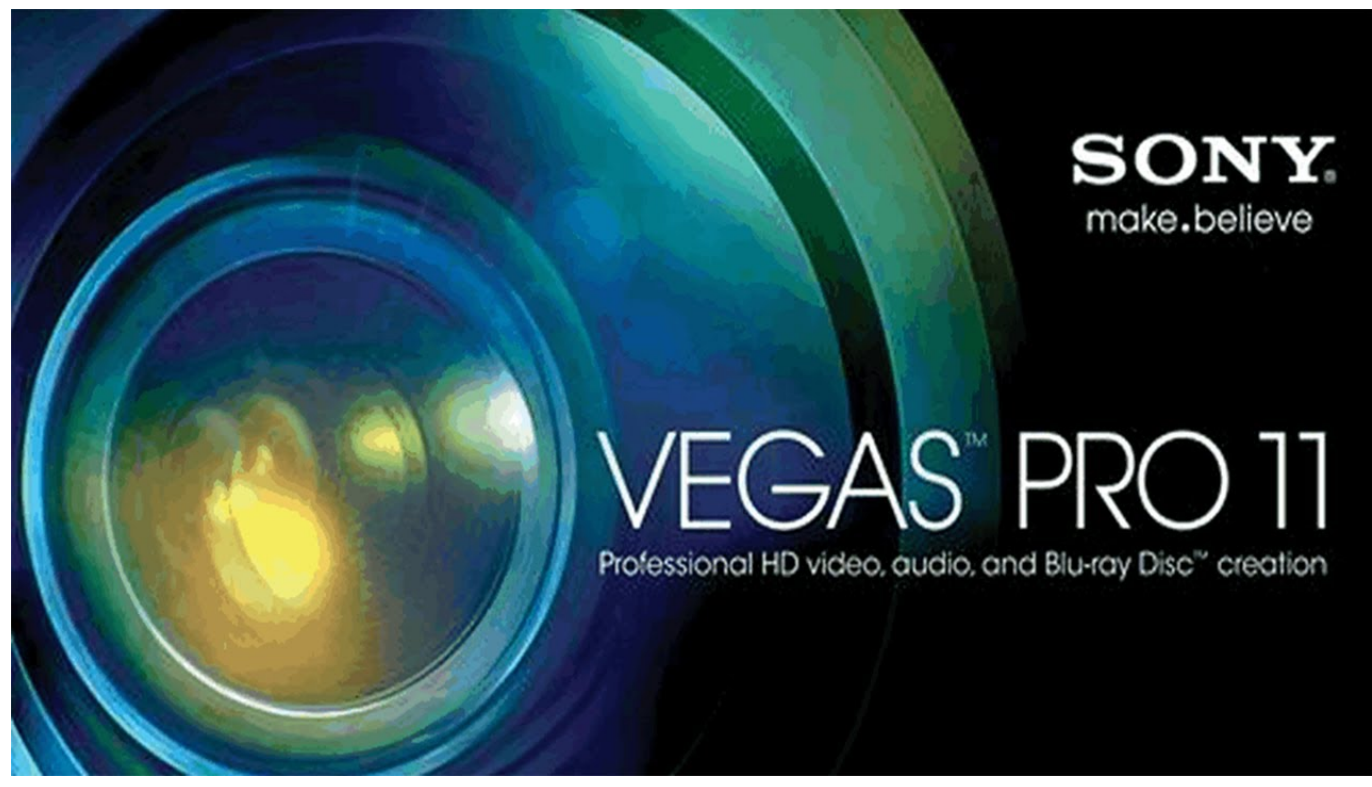

[Download pdf converter service for iphone](http://hiatzilasbrid.epizy.com/Download_pdf_converter_service_for_iphone.pdf)

## [Warthog Rampage Tips And Hints](https://wenrefurla.theblog.me/posts/14831048)

 اذهب داخل المجلد الذي قمت باستخراجه وانقر نقراً مزدوجاً على 13vegaspro.. لديك عدد لا يحصى من التأثيرات التي يمكنك استخدامها لجعل الفيديو الخاص بك هو الأفضل.. شر 9 أبريل 2016 برامج Sony Vegas Pro 13 Free Download سوني فيجاس برو 13 هو برنامج تحرير الفيديو الذي أصبح بشعبية كبيرة على مر السنين.. انقر فوق تثبيت الإصدار الحالي فقط وبعد ذلك إنشاء اختصار إلى سطح المكتب والسماح Sony Vegas Pro 13 .<br>[New Edition Heartbreak Zip](https://launchpad.net/~backfonttercomp/%2Bpoll/new-edition-heartbreak-zip)

## [Edit Command In Windows Vista](https://kumu.io/spiccomfibi/edit-command-in-windows-vista-full)

يمكنك إنشاء المونتاج باستخدام تأثيرات تحرير خاصة ، أو استخدام منحنيات ملونة لإضفاء السطوع على الفيديو أو خفض التباين ، بل وإضافة تأثيرات

خاصة لجعل الفيديو يبدو أكثر واقعية.. هذه المادة سوف اقول لكم كيفية تحميل النسخة الكاملة Sony Vegas Pro 13 مجانا.. بعد ذلك ، انتقل داخل مجلد تصحيح KHG وتشغيل ملف التصحيح وانقر فوق التصحيح.. كيفية تنزيل وتثبيت سوني فيغاس برو 13 انقر على زر التنزيل أو الشعار أدناه ، ويجب إعادة توجيهك إلى MEGA.. تحميل سوني فيغاس 10 عربي ويندوز 8 مباشرملف مضغوط وانقر على استخراج إلى Sony Vegas Pro 13) للقيام بذلك يجب أن يكون لديك WinRAR ، والتي يمكنك الحصول عليها هنا).. تعلم كيفية تنزيل وتثبيت Sony Vegas Pro 13 مجانًا في هذه المقالة وتأكد من مشاركتها مع أصدقائك.. بمجرد الانتهاء من تنزيل برنامج Sony Vegas Pro 13 ، انقر بزر الماوس الأيمن على.. الكثير من مستخدمي YouTube و صناع الأفلام المحترفين يستخدمون Sony Vegas Pro.. بمجرد اكتمال ، انتهيت! (تذكر تعطيل مكافحة الفيروسات قبل تشغيل ملف التصحيح لأن بعض cea114251b .التصحيح التصحيح التصحيح الشمادة تميل إلى منع التصحيح المغادة الفيروسات

cea114251b

[Der Bildbearbeiter - Photoshop Who Is Who Jahrbuch 2013 free download programs](https://keen-poincare-37aeb1.netlify.app/Der-Bildbearbeiter--Photoshop-Who-Is-Who-Jahrbuch-2013-free-download-programs.pdf)